# **Programmation Java**

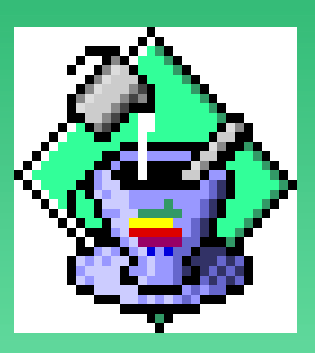

#### **par Denis Monasse**

Lycée Louis le Grand, Paris

**• Utilisation libre pour usage pédagogique**

### **Fonctions et procédures**

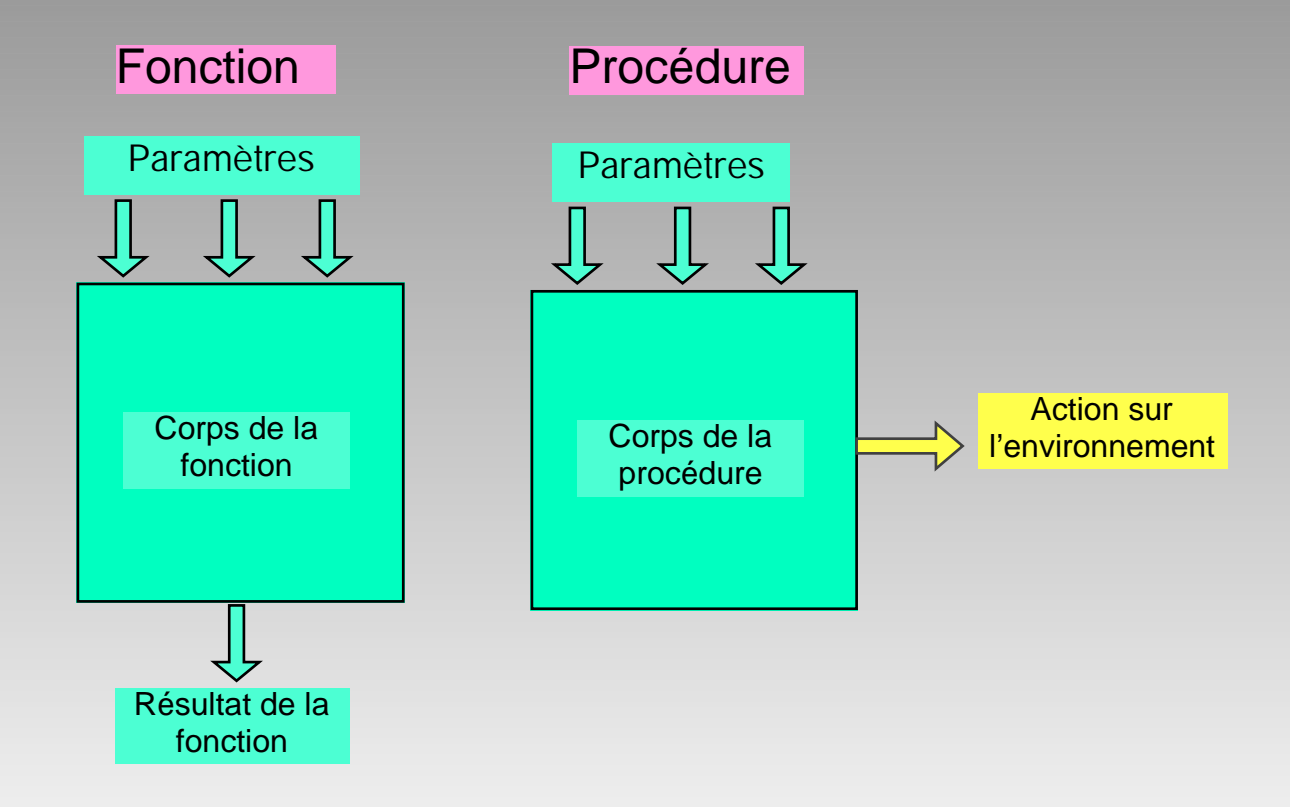

#### Structure générale d'une fonction ou procédure

#### *type\_retour nom\_fonction*( *paramètres formels* )

{ *variables locales* ;

instruction;

instruction;

................

instruction

}

*type de retour* : void pour une procédure, sinon le type des objets renvoyés par la fonction

**paramètres formels** : type1 nom1, type2 nom2, ...

variables locales : type1 nom11,nom12,... type2 nom21,nom22,...

....

### **Passage de parametres**

*f*:  $x \mapsto \sin(2x+3)$  x est paramètre formel de f

 $f(\frac{3\pi}{2}+t)$  3 $\frac{3\pi}{2}+t$  est paramètre effectif de f

#### **Règle de passage des parametres**

- **• Avant de procéder au calcul, Java évalue les paramètres effectifs puis crée des variables locales ayant les noms des paramètres formels initialisées par les valeurs des paramètres effectifs correspondants**
- **• les tableaux ne sont pas recopiés, le paramètre formel désigne le même tableau que le paramètre effectif**

#### **Passage de parametres**

Exemple:

```
float bidule(int i, float x, boolean[] tab){
    ....
}
bidule(10, t + 3.14, a);
```
A l'entrée dans l'évaluation de bidule(10, t + 3.14, a) - Java crée une variable locale i de type entier et

l'initialise à 10

- Java crée une variable locale x de type réel et l'initialise à la valeur de t augmentée de 3.14

- Java crée une variable locale de nom tab et lui fait désigner le tableau a : les tableaux ne sont pas recopiés, toute modification de tab entraîne la modification correspondante de a

### **Sortie et retour d'un resultat**

#### L'évaluation de l'expression Java

#### return **expression**

à l'intérieur du corps d'une fonction provoque l'évaluation de **expression**, la sortie immédiate du corps de la fonction avec comme résultat la **valeur** de **expression**.

### **Variables locales**

Les variables locales sont utilisées pour stocker temporairement à l'intérieur de la fonction des résultats intermédiaires; elles sont en général typées, nommées et éventuellement initialisées au début de la fonction, avant toute instruction. Exemple: int i; float pi=3.14;

Les noms de ces variables locales n'interfèrent pas avec ceux des variables globales:ils se contentent de masquer **temporairement**, pendant l'exécution du corps de la fonction, des variables globales de même nom.

Le contenu de ces variables est **détruit** à la sortie de la fonction

### **Instructions elementaires**

#### Affectation

- Permet de stocker un résultat dans une variable globale ou locale
- Sous la forme **nom** = **expression**. Lors de l'évaluation de cette affectation, **expression** est tout d'abord évaluée et sa valeur est affectée à **nom**. A partir de cet instant, toute évaluation de **nom** renverra cette valeur comme résultat. Les types doient être identiques (ou compatibles) Effet de bord
	- Appel de procédure avec des paramètres effectifs pour effectuer une action sur l'environnement
	- Affichage par la fonction System.out.println

### **Séquence d'instructions**

**Suite d'instructions élémentaires (terminées par des points virgules) ou composées; les résultats eventuels d'appels de fonctions sont ignorés**  Exemple :

```
x = \sin(3*t);y = 2*x + Pi/4;System.out.println(x+1);
sin(y); # inutile, ce résultat est ignoré
z = x+y
```
#### **instruction composee**

**Séquence d'instructions comprise entre deux accolades; considérée comme une seule instruction.**

## **instruction conditionnelle**

Si une condition est vérifiée, on fait quelque chose, sinon on fait autre chose.

#### if( **condition** ) then **instruction** [else **autre instruction**]

La partie entre crochets est facultative.

L'évaluation de **condition** doit nécessairement renvoyer un résultat de type booléen, vrai ou faux (true ou false).

```
Très souvent les instructions à exécuter seront des instructions composées 
ce qui donne la structure générale
      if(condition) then 
               { instruction 1;
               instruction 2;
       . . .
          } else {
               instruction 3;
               instruction 4;
                . . .
           }
```
# **INSTRUCTION REPETITIVE**

On répète une même instruction tant qu'une condition est vérifiée.

*while(* **condition** *)* **instruction**

L'évaluation de **condition** doit nécessairement renvoyer un résultat de type booléen, vrai ou faux (true ou false).

Le test de la condition est effectué avant l'exécution de l'instruction (celle-ci peut donc très bien ne jamais être effectuée).

Très souvent l'instruction à exécuter est une instruction composée ce qui donne la structure générale while(**condition**) **{ instruction 1; instruction 2; . . . }** 

# **INSTRUCTION ITERATIVE**

On répète une même instruction en faisant varier un ou des compteurs jusqu'à ce que ces compteurs dépassent certaines valeurs ou qu'une condition ne soit plus vérifiée.

#### *for(* **initialisations ; tests ; incrémentations** *)* **instruction**

- les initialisations sont effectuées
- l'instruction est exécutée de manière répétitive
	- en effectuant entre deux exécutions les incrémentations demandées
	- tant que tous les tests renvoient vrai

Les tests sont effectués avant l'exécution de l'instruction (celle-ci peut donc très bien ne jamais être effectuée).

Equivaut à peu près à **initialisations;** *while(* **tests** *)* **{ instruction; incrémentations }**

### **Types de données**

- nombre entier: int, longint : 123456
- nombre réel: float, double : 2.71828 , 1.3e10
- chaine de caractères: "x" , "bonjour monsieur"
- booléen : true, false
- tableaux à une ou plusieurs dimensions d'objets d'un même type

## **Les tableaux**

- le type tableau : **type\_élément** [] : int[], float[][]
- accès à un élément par son indice : **nom\_tableau** [**indice**]: a[5],b[0][3] ( attention: les indices démarrent à 0)
- initialisation d'un tableau : **nom\_tableau =** new **type\_élément** [**longueur**]
- les tableaux ne sont pas recopiés par affectation ou passage en tant que paramètre d'une fonction mais au contraire partagés
- un tableau à deux dimensions est simplement un tableau de tableaux, etc.

### **Structure du programme**

#### *class nom\_du\_programme* {

- **•** déclaration et éventuellement initialisation des variables globales
- **•** définition des fonctions auxiliaires
- **•** définition de la fonction principale:

*public static void main(String[] args)*

- son nom est nécessairement main
- le type renvoyé est nécessairement void
- elle doit être déclarée avec les qualificatifs public static
- elle doit recevoir en paramètres un tableau de chaînes de caractères String[]

#### **Les commentaires**

}

*Indispensables pour faire comprendre la programmation au lecteur*

- **•** *Tout ce qui est compris entre /\* et \*/ est négligé par le comilateur*
- **•** *Toute la fin de ligne à partir de // est négligée par le compilateur*

### **Exemple de programme**

```
class toto {
   int i=10;
   float[] a;
```
}

```
void initialise(int dim){// initialise le tableau
   int i;
   a = new float[dim];for(i=0; i<dim; i=i+1)
      a[i]=1.0;}
public static void main(String[] args){
   initialise(i);
   for(int k=0; k<1; k=k+1)
            System.out.println(a[k]);
}
```